# **DNSCrypt**

[DNSCrypt](https://dnscrypt.info/) is a protocol that encrypts, authenticates and optionally anonymizes communications between a DNS client and a DNS resolver. It prevents DNS spoofing. It uses cryptographic signatures to verify that responses originate from the chosen DNS resolver and haven't been tampered with.

It is an open specification, with free and open source reference implementations, and it is not affiliated with any company nor organization.

Free, DNSCrypt-enabled resolvers are available all over the world.

Our dnscrypt server is also part of the official lists for [DNSCrypt & DOH Server](https://dnscrypt.info/public-servers/) & [Anonymized DNS](https://download.dnscrypt.info/dnscrypt-resolvers/v3/relays.md) [relays.](https://download.dnscrypt.info/dnscrypt-resolvers/v3/relays.md)

## **Package**

pacman -S dnscrypt-proxy

Check also [the link](https://github.com/DNSCrypt/dnscrypt-proxy/wiki/Installation-linux) for other devices.

## **Config file**

Change your dnscrypt-proxy.toml config file.

```
nano /etc/dnscrypt-proxy/dnscrypt-proxy.toml
```
#### **server\_names**

server names = ['techsaviours.org-dnscrypt']

#### **Anonymized DNS**

Go to the bottom routes  $=$  [ and add:

```
routes = \Gamma { server_name='2.dnscrypt-cert.techsaviours.org', via=['anon-
techsaviours.org'] }
]
```
### **Start/restart**

systemctl enable --now dnscrypt-proxy.service

Any changes to /etc/dnscrypt-proxy/dnscrypt-proxy.toml requires a restart of the service. Keep that in mind.

systemctl restart dnscrypt-proxy.service

From: <http://wiki.techsaviours.org/>- **Your Digital Privacy DIY Solutions | TECH SAVIOURS .ORG**

Permanent link: **<http://wiki.techsaviours.org/en/server/services/dnscrypt?rev=1650146634>**

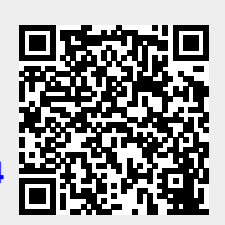

Last update: **2022/10/24 08:24**